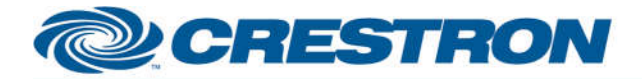

### **Partner: Planar Model: VM Series VMxxxMX\_LX-M\_X\_U Device Type: LCD Display**

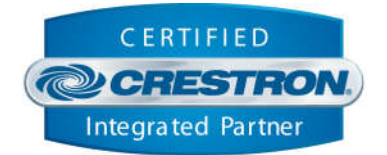

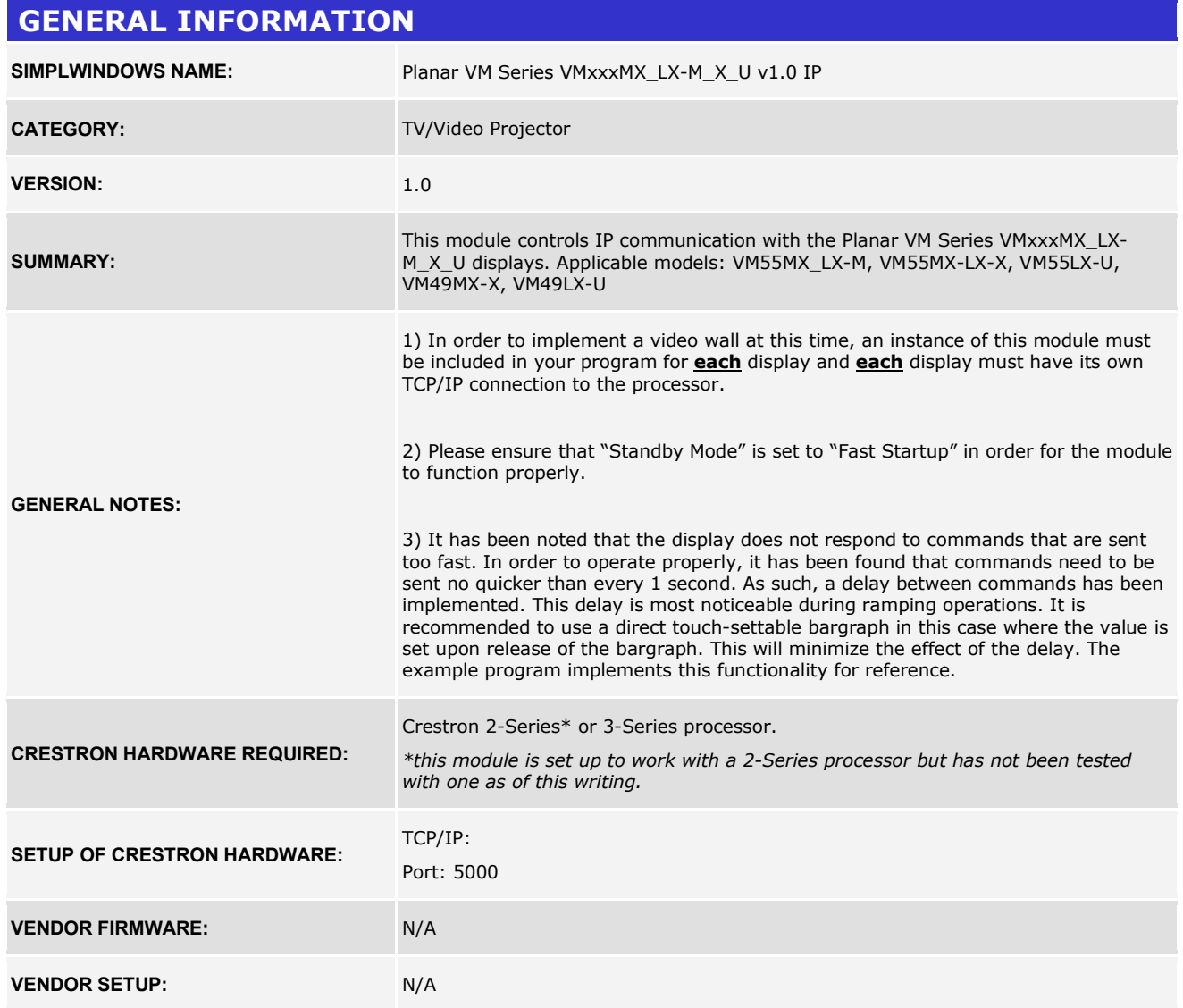

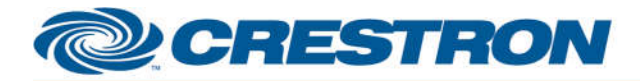

### **Partner: Planar Model: VM Series VMxxxMX\_LX-M\_X\_U Device Type: LCD Display**

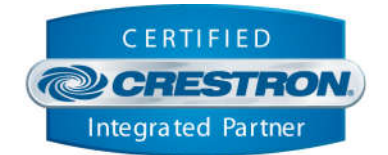

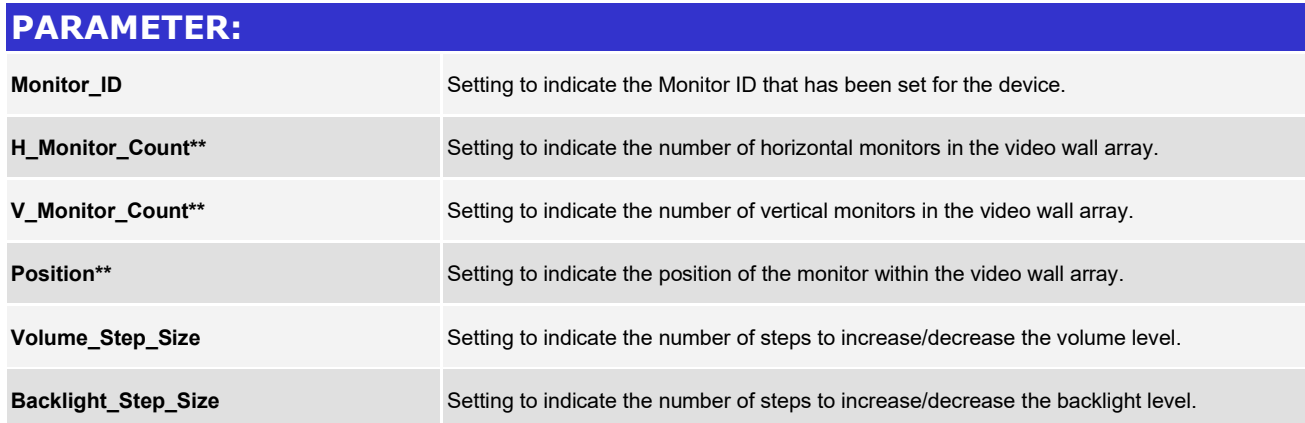

*\*\*This setting is only relevant if video wall functionality will be required. If no video wall functionality is required, this value should be left at default (1).*

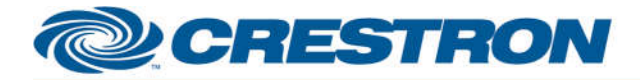

#### **Partner: Planar** Model: VM Series VMxxxMX\_LX-M\_X\_U **Device Type: LCD Display**

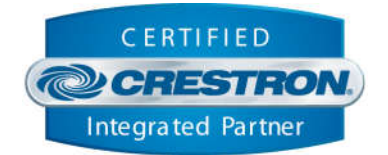

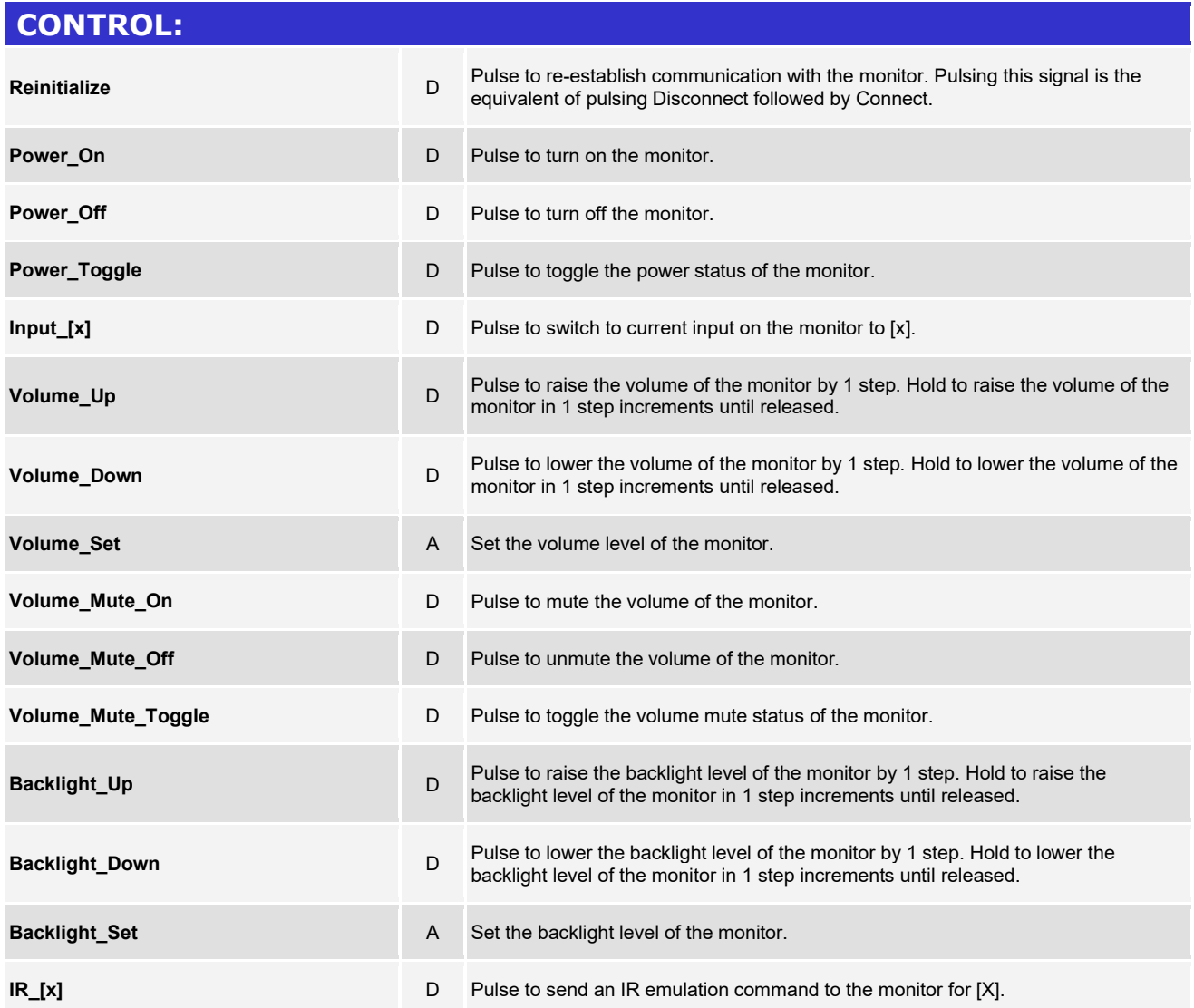

www.crestron.com

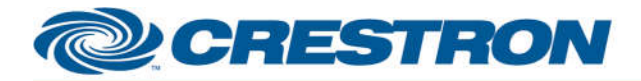

### **Partner: Planar Model: VM Series VMxxxMX\_LX-M\_X\_U Device Type: LCD Display**

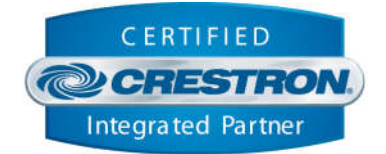

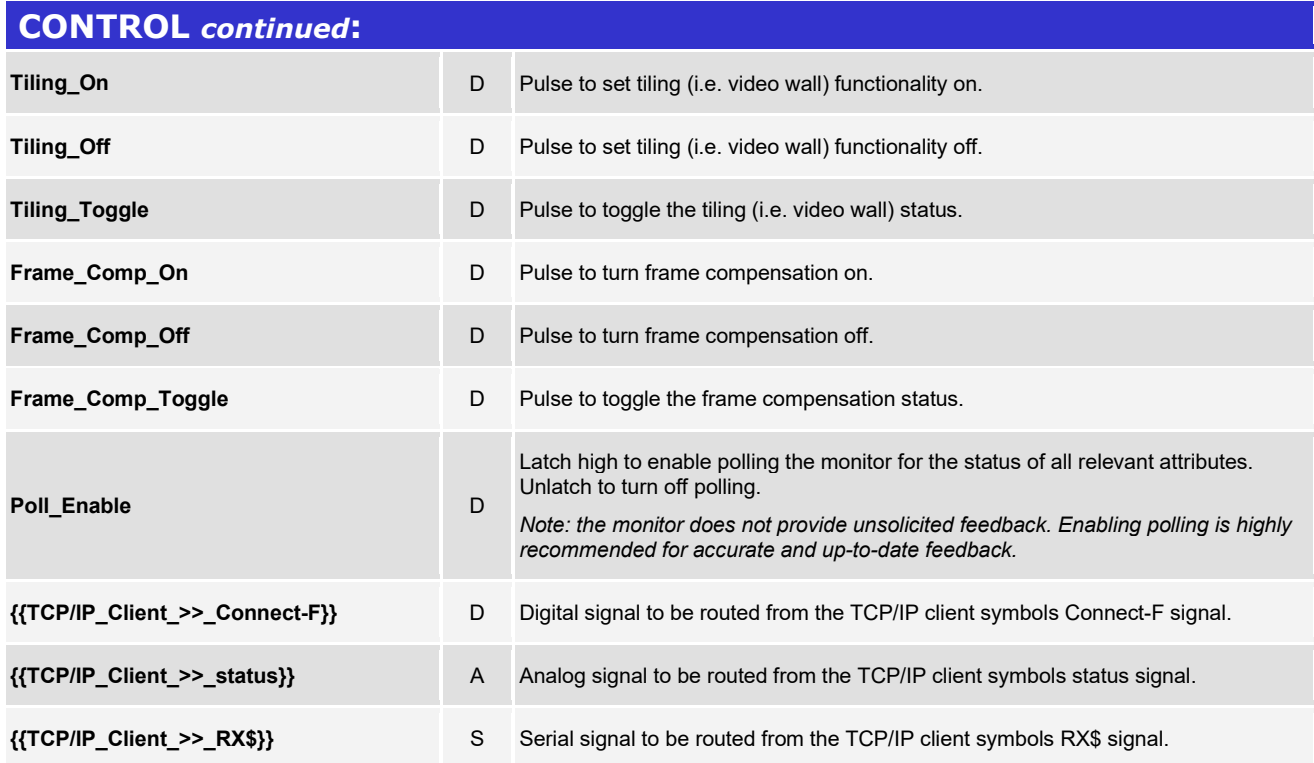

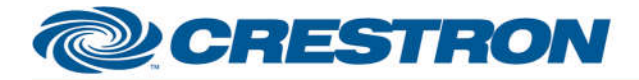

#### **Partner: Planar** Model: VM Series VMxxxMX\_LX-M\_X\_U **Device Type: LCD Display**

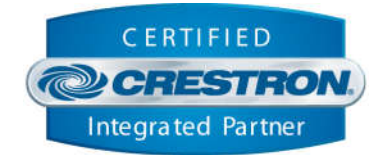

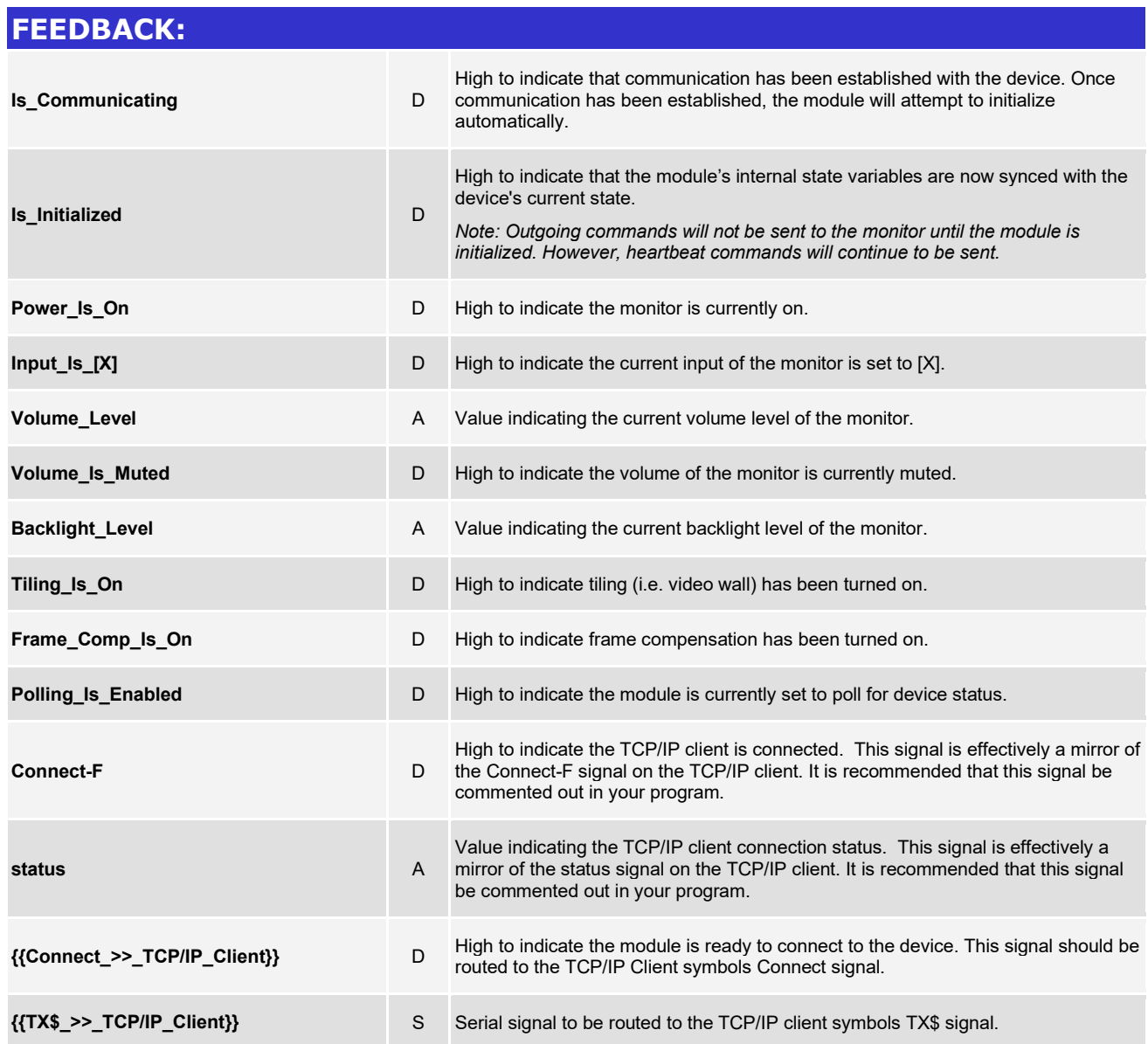

www.crestron.com

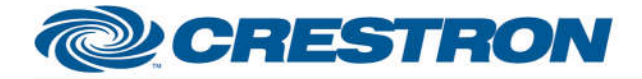

### **Partner: Planar Model: VM Series VMxxxMX\_LX-M\_X\_U Device Type: LCD Display**

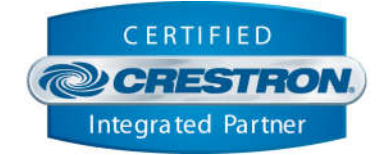

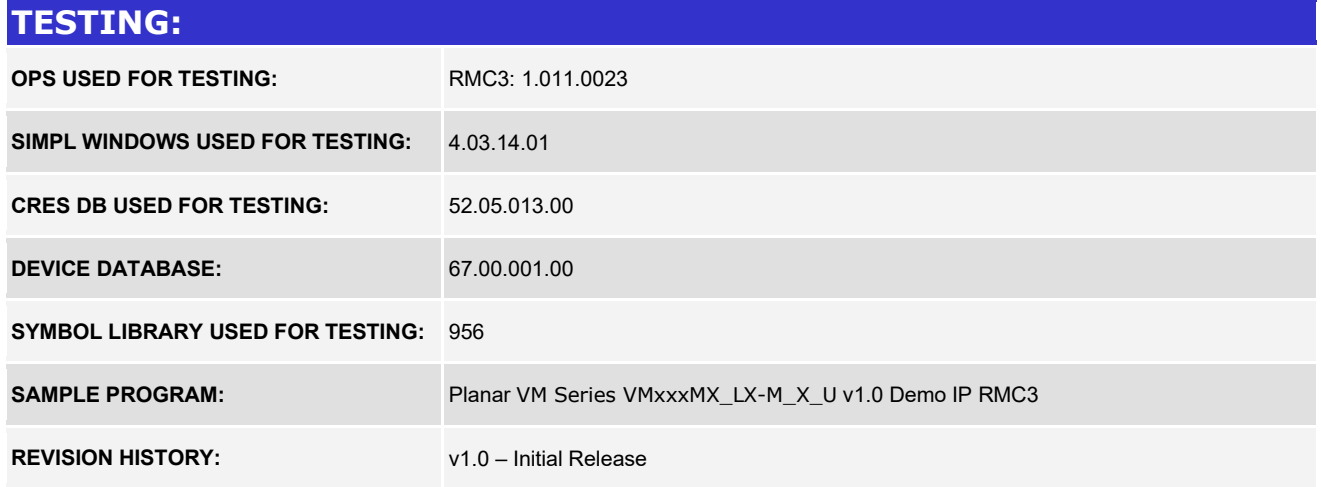